Geometry H Dilations Extension

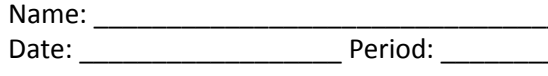

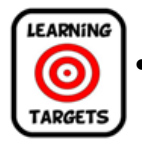

• I can dilate an image with respect to a point that is not the origin.

When the center of dilation is not at the origin, the process for dilation is different!!!

**Example**: Dilate  $\triangle ABC$  by a scale factor of  $\frac{1}{2}$  using (2, 4) as the center of dilation.

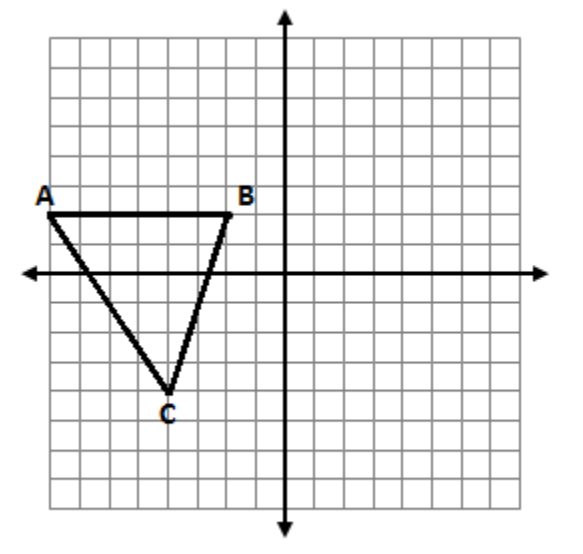

**Process:**

- **1) Plot the center of dilation on the coordinate plane.**
- **2) Determine the coordinates of one preimage point. a) From the center point to your preimage point, determine the horizontal change (x)**
	- **b) From the center point to your preimage point, determine the vertical change (y)**
- **3) Multiply the horizontal and vertical change by the scale factor.**
- **4) Using the new x and y values, plot your new point starting at the center point.**
- **5) Repeat steps 2 – 4 for each point of the preimage to create the image.**

**Try this:** Dilate trapezoid *DEFG* using center (2, 3) and scale factor of 3/2.

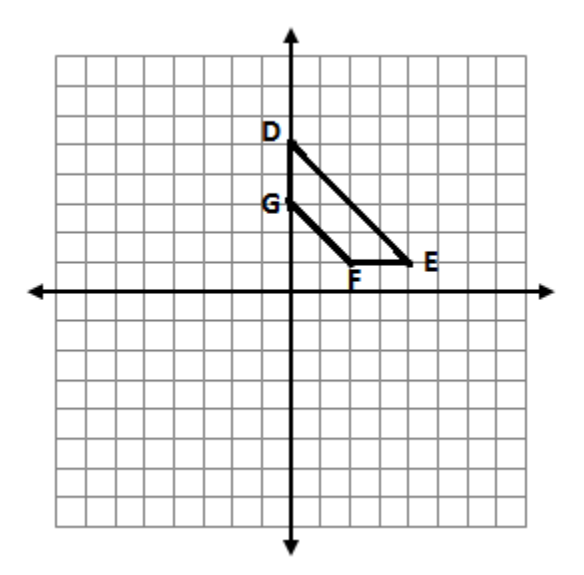